**ABC-Update Crack Free Latest**

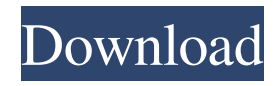

**ABC-Update Crack + Serial Key For Windows (Final 2022)**

ABC-Update is a must-have tool for MS update management, one that automatically gathers all required info from your Windows installation and compares it against the official Windows Server Update Services (WSUS) or against Microsoft's Windows Update. ABC-Update is also capable of downloading, installing or uninstalling updates, detecting outdated components and installing the latest patches. The software is also capable of performing OS-level clean-ups, as well as backup, clone, repair and reset operations. Why ABC-Update Is The Best: ABC-Update is a multi-purpose utility that effectively manages all the major updates that Microsoft are required to offer to consumers, acting as a reliable aid in keeping PCs running reliably and security-wise. ABC-Update also comes with a built-in tool that allows you to examine the list of all updates to be installed, which is a good thing if you are unsure whether

# you need an update or not. Using ABC-Update:

Although ABC-Update can be used in two ways, namely by directly interacting with the Windows update service, and via command line, we suggest using the graphical mode to interact with the program. That way you can control the installation of each new update. Executing ABC-Update GUI ABC-Update comes with a user friendly graphical user interface, which allows you to choose between a number of different types of MS updates and functions. You can analyze the list of updates and choose to update one or more. ABC-Update will then proceed to download and install the relevant updates. Command Line Interface Although ABC-Update comes with a graphical interface, you may find it difficult to use in certain cases, especially for those new to Windows. Therefore, we suggest you use the Command line interface instead. The command line is used to execute any Windows command, and it is always recommended to use the graphical interface if you are not comfortable using the command line. How to Download and Install ABC-Update 1-Open Microsoft Update, click on the "Check for updates" button 2-A list of all the available updates for Windows will be displayed. 3-You can see the checkbox beside each update. Right click on the update you want to install and choose "More information". You will then see the details about the update, as well as its installation. Step by step instructions to installing a specific version of ABC-Update (Version 2.8)

**ABC-Update Crack+ Download**

KeyMACRO is an advanced, powerful and feature-rich program which helps you to create macros with visual-based interface and act as a self-learning tool. It contains a large collection of built-in macros that can help you execute various actions with your keyboard. A range of built-in functions helps you to create and manage your own, a series of shortcuts for advanced settings and a large variety of visualbased workflow modes. The application is multiplatform compatible and works on Windows 7, 8, 10, Mac OS X and Linux. KEYMACRO also offers you a graphical user interface and command line interface, so you can decide the best way to use it and take full advantage of its full features. KeyMACRO Basic Features: Support a large variety of keyboard and mouse hotkeys Dynamic hotkey options for easy customization Store up to 100 macros in one application Built-in functions to help you create macros Built-in actions to perform common tasks Full mouse support Provide user-defined interfaces Full visual interface Full command line interface Full automatic backup of your macros Convert into a stand-alone program Advanced macro search and editing Split or Combine hotkeys Set keyboard shortcuts or hotkeys Protect macros with passwords Delete current macro Import/Export macro Add hotkey under Windows Taskbar SYNOPSIS / DEMO: In this demo, you will be able to see the basics of KeyMACRO and discover its functionality. You will have the opportunity to create and edit your

own hotkeys and install the macros you wish to use. KEYMACRO has a large amount of built-in functions which can be used to easily create your own macros. You can also integrate your hotkeys into Windows Explorer with a hotkey association, or define keyboard shortcuts to quickly execute common tasks. Moreover, if you wish to define a hotkey that opens a specific folder, you can do so easily, so you can access the desired folder through a shortcut. You can also add your own custom dialog boxes for setting your own parameters, split or merge hotkeys, set hotkeys for the start of a new file or section in a document, add them to your application or registry, and even automate your work. Moreover, you can protect your macros with passwords, either temporarily or permanently, as well as, export, import

1d6a3396d6

## **ABC-Update**

ABC-Update is an advanced and reliable software solution that aims to assist you in updating your Microsoft programs on your own terms, and not when the system tells you to. This way, you can regain full control of your PC and avoid being forced into updating components that you do not need or want. Can be accessed with GUI or CLI, depending on your experience The application comes with a graphical user interface but can also be accessed via commandline mode. Therefore, if you do not feel comfortable using the Windows console, you can bring forth the GUI to update the Microsoft apps on your system. Consequently, you will need to have a solid background in working with Command Prompt interface or perform a thorough study of the help documentation provided by ABC-Update, to make sure you use it to the best of its abilities, without risking the safety of your PC. List, download, install or

uninstall MS updates through CMD parameters When running the program without any set parameters, ABC-Update will automatically analyze your system and connect to the WindowsUpdate server to determine which are the latest relevant updates you installed, listing them all in a queue. This analysis can be performed for Windows Server Update Services, but it requires a specific argument ('ABC-Update.exe /S:WSUS'). Moreover, the utility is capable of listing, downloading and installing all, specific or only security updates that are found missing from WSUS. ABC-Update can also uninstall unwanted updates from your computer. Results in a list can be filtered to suit your needs, by 'Type', 'Category', 'Title', 'Date' or 'KB Number'. It also offers you the option to control reboot and reboot loops during various setup or uninstall procedures. A tool to help you manage MS updates To conclude, ABC-Update is a comprehensive and efficient application that allows you to gain full control of Microsoft updates, being able to determine when and if

they should occur on your computer. ABC-Update is a powerful and reliable tool that allows you to update or uninstall Microsoft apps and components on your own terms. ABC-Update Description: ABC-Update is an advanced and reliable software solution that aims to assist you in updating your Microsoft programs on your own terms, and not when the system tells you to. This way, you can regain full control of your PC and avoid being forced into updating components that you do not need or want. Can

**What's New in the ABC-Update?**

ABC-Update is an advanced and reliable software solution that aims to assist you in updating your Microsoft programs on your own terms, and not when the system tells you to. This way, you can regain full control of your PC and avoid being forced into updating components that you do not need or want. Can be accessed with GUI or CLI, depending on your experience The application comes with a graphical user

## interface but can also be accessed via command-

line mode. Therefore, if you do not feel comfortable using the Windows console, you can bring forth the GUI to update the Microsoft apps on your system. Consequently, you will need to have a solid background in working with Command Prompt interface or perform a thorough study of the help documentation provided by ABC-Update, to make sure you use it to the best of its abilities, without risking the safety of your PC. List, download, install or uninstall MS updates through CMD parameters When running the program without any set parameters, ABC-Update will automatically analyze your system and connect to the WindowsUpdate server to determine which are the latest relevant updates you installed, listing them all in a queue. This analysis can be performed for Windows Server Update Services, but it requires a specific argument ('ABC-Update.exe /S:WSUS'). Moreover, the utility is capable of listing, downloading and installing all, specific or only security updates that are found

# missing from WSUS. ABC-Update can also

uninstall unwanted updates from your computer. Results in a list can be filtered to suit your needs, by 'Type', 'Category', 'Title', 'Date' or 'KB Number'. It also offers you the option to control reboot and reboot loops during various setup or uninstall procedures. A tool to help you manage MS updates To conclude, ABC-Update is a comprehensive and efficient application that allows you to gain full control of Microsoft updates, being able to determine when and if they should occur on your computer. ABC-Update is a technical maintenance utility designed to allow to control/manage Windows updates, install updates, repair updates, remove updates, and uninstall updates from Windows PCs. ABC-Update will scan for updates and notify you of all the latest updates that have been installed on your computer. ABC-Update is not a program that will directly patch an existing Windows installation, but instead it will scan for all the updates that are installed on the Windows installation and list them in a queue. ABC-

Update will allow you to schedule updates so that they occur at certain times, or only when they are recommended. You can also disable updates that you do not want to be installed. ABC-Update also offers a scheduling option for rebooting Windows

### **System Requirements:**

Requires 2.6.23. Mepis 6.1 (the version it was made for) is not compatible with a system made for 6.0. To make it compatible with an existing system, use the commands: OpenSUSE Linux Enterprise Server 11 SP2 OpenSUSE Linux Enterprise 11 SP2 OpenSUSE Linux 11 SP2 OpenSUSE Linux 10.3 OpenSUSE Linux 10.2 OpenSUSE Linux 10.1 OpenSUSE Linux 9.

<https://www.onk-group.com/ryll-registry-editor-crack-activation-code-for-windows/> [https://aiplgurugram.com/wp-content/uploads/2022/06/AMV\\_Studio.pdf](https://aiplgurugram.com/wp-content/uploads/2022/06/AMV_Studio.pdf) [https://www.licenzapoetica.com/2022/06/umile-encoder-3-10-0-crack-keygen-for-lifetime-free-pc](https://www.licenzapoetica.com/2022/06/umile-encoder-3-10-0-crack-keygen-for-lifetime-free-pc-windows/)[windows/](https://www.licenzapoetica.com/2022/06/umile-encoder-3-10-0-crack-keygen-for-lifetime-free-pc-windows/) [https://www.clanbroker.com/upload/files/2022/06/qwbTceL6WBCwmv1HddgR\\_07\\_28fe8241f34fab](https://www.clanbroker.com/upload/files/2022/06/qwbTceL6WBCwmv1HddgR_07_28fe8241f34fab9b0d0d304b0483fe77_file.pdf) [9b0d0d304b0483fe77\\_file.pdf](https://www.clanbroker.com/upload/files/2022/06/qwbTceL6WBCwmv1HddgR_07_28fe8241f34fab9b0d0d304b0483fe77_file.pdf) <https://urbanpick.biz/wp-content/uploads/2022/06/bertfrd.pdf> [http://bookmarkwebs.com/upload/files/2022/06/8cxLNVsInKDeCbw21Cyw\\_07\\_d4942f06fb7c8297](http://bookmarkwebs.com/upload/files/2022/06/8cxLNVsInKDeCbw21Cyw_07_d4942f06fb7c8297db540ccdf74914fb_file.pdf) [db540ccdf74914fb\\_file.pdf](http://bookmarkwebs.com/upload/files/2022/06/8cxLNVsInKDeCbw21Cyw_07_d4942f06fb7c8297db540ccdf74914fb_file.pdf) <https://www.slaymammas.com/comic-life-3-5-4-patch-with-serial-key-x64-2022-new/> <http://medlifecareer.com/wp-content/uploads/2022/06/yamabay.pdf> [https://socialtak.net/upload/files/2022/06/7fYOetPiJLEiYbv2keu3\\_07\\_d4942f06fb7c8297db540ccdf](https://socialtak.net/upload/files/2022/06/7fYOetPiJLEiYbv2keu3_07_d4942f06fb7c8297db540ccdf74914fb_file.pdf) [74914fb\\_file.pdf](https://socialtak.net/upload/files/2022/06/7fYOetPiJLEiYbv2keu3_07_d4942f06fb7c8297db540ccdf74914fb_file.pdf) <https://stealthilyhealthy.com/wp-content/uploads/2022/06/baylcris.pdf> <http://i2.by/?p=2842> <https://wanoengineeringsystems.com/happyicon-3-02-crack-free-license-key-x64-latest/> https://social111.s3.amazonaws.com/upload/files/2022/06/6HJhWOL7BYt8RW2LR6MP\_07\_28fe82 [41f34fab9b0d0d304b0483fe77\\_file.pdf](https://social111.s3.amazonaws.com/upload/files/2022/06/6HJhWQL7BYt8RW2LR6MP_07_28fe8241f34fab9b0d0d304b0483fe77_file.pdf) <https://mentorus.pl/?p=1469> <http://www.advisortic.com/?p=24392> [https://chatbook.pk/upload/files/2022/06/yyNysQYM8IX787XYXi64\\_07\\_d4942f06fb7c8297db540c](https://chatbook.pk/upload/files/2022/06/yyNysQYM8IX787XYXi64_07_d4942f06fb7c8297db540ccdf74914fb_file.pdf) [cdf74914fb\\_file.pdf](https://chatbook.pk/upload/files/2022/06/yyNysQYM8IX787XYXi64_07_d4942f06fb7c8297db540ccdf74914fb_file.pdf) <https://buyfitnessequipments.com/2022/06/07/smsj-crack-for-windows-latest/> [https://www.promorapid.com/upload/files/2022/06/EjnmM9bWaURkvwbcU5uc\\_07\\_28fe8241f34fa](https://www.promorapid.com/upload/files/2022/06/EjnmM9bWaURkvwbcU5uc_07_28fe8241f34fab9b0d0d304b0483fe77_file.pdf)

[b9b0d0d304b0483fe77\\_file.pdf](https://www.promorapid.com/upload/files/2022/06/EjnmM9bWaURkvwbcU5uc_07_28fe8241f34fab9b0d0d304b0483fe77_file.pdf) <http://buymecoffee.co/?p=4259> [https://rwix.ru/efficient-elements-for-presentations-crack-lifetime-activation-code-free](https://rwix.ru/efficient-elements-for-presentations-crack-lifetime-activation-code-free-x64-updated-2022.html)[x64-updated-2022.html](https://rwix.ru/efficient-elements-for-presentations-crack-lifetime-activation-code-free-x64-updated-2022.html)